**Internet Connection Notification +Активация Скачать бесплатно без регистрации For Windows**

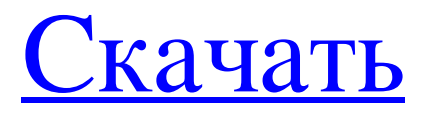

Монитор состояния беспроводного маршрутизатора с этой программой делает одну вещь, и делает это очень хорошо. Он проверит, какую операционную систему использует устройство, и проверит версию ядра. Он также проверит версию прошивки Intel и неавторизованной прошивки, если она есть на устройстве. Наконец, он проверит конфигурацию. Если вы решите, вы можете настроить любой порт Ethernet для проверки определенного IP-адреса, и он также выполнит эту задачу. Однако у этой программы есть и отрицательная сторона. Вы должны иметь подключение к Интернету, чтобы использовать это приложение. т.е. вы должны быть подключены к Интернету в той или иной степени, иначе это устройство не будет работать и даже не попытается найти IPадрес. Теперь для этого есть обходной путь. Вы можете перевести устройство в режим монитора, а затем использовать это приложение для проверки подключения к Интернету. Это приложение максимально приближено к полной автоматической диагностической службе. Монитор состояния батареи с когда-нибудь получали один из тех «новых» сотовых телефонов, у которого нет питания на внутреннем дисплее? Что ж, это приложение может контролировать вашу батарею и сообщать вам, нужно ли ее заменить, и хорошо это или плохо. Он также может сказать вам, сколько процентов осталось в вашей батарее и сколько ампер-часов у вас есть. Он также имеет отказоустойчивость, которая сообщит вам, что вашу батарею необходимо заменить, если появится синий аварийный символ, который можно исправить, щелкнув правой кнопкой мыши. У Computer Monitor w/Ever были проблемы с вашим компьютером. Он постоянно сообщает вам, что жесткий диск подходит к концу и его необходимо заменить. Вы берете его в магазин или у вас есть парень. Парень берет его, чтобы проверить жесткий диск, но не может заставить его работать. Что ж, эта программа может помочь вам исправить ваш жесткий диск. Она автоматически сканирует ваш жесткий диск и сообщает вам, что хорошо, а что плохо. Он также позволяет планировать замены и обновления. Версия оглавления со стрелкой автоматический Сетевой монитор какая Монитор состояния маршрутизатора какая Монитор состояния батареи какая Компьютерный монитор какая Сетевой монитор какая Аудио монитор какая Монитор журнала какая Монитор энергосбережения какая Новые особенности Меню — в программу добавлено временное меню, которое позволяет пользователям настраивать функции и позволяет программе переходить непосредственно к функции, не нажимая кнопку Logitech.

## **Internet Connection Notification**

Быстро, легко и точно проверяйте подключение. Уведомление о подключении к Интернету — это небольшой инструмент мониторинга сети, цель которого — помочь вам проверить состояние вашего подключения к Интернету и получать уведомления, когда оно не работает. Ненавязчивый режим работы Инструмент тихо работает в системном трее, пока не будет вызван, когда он покажет только несколько параметров конфигурации, с которыми можно поиграть. Все сделано максимально просто и понятно, поэтому даже новички могут освоить всю операцию на лету. Вы можете получить доступ к функциям программы, щелкнув правой кнопкой мыши значок утилиты на панели задач. Простые в настройке параметры Уведомление о подключении к Интернету предлагает вам возможность выполнять быстрые проверки в заданное время (от одной секунды до пяти минут) или указать пользовательское значение времени. Более того, вы можете остановить процесс проверки, отключить звуковые уведомления или выбрать желаемое звуковое оповещение (звуковое или голосовое), а также активировать опцию ведения журнала для получения дополнительной информации об общем измеренном времени, времени работы, времени простоя, а также а также процент времени. Другие примечательные функции, о которых стоит упомянуть, позволяют вам включить «Ночной режим», указать пользовательское время, когда инструмент автоматически прекращает воспроизведение звуков, и определенное пользователем время, когда он включает звуковые оповещения, а также отключать процесс ведения журнала. Спецификации уведомления о подключении к Интернету: Английский язык Категория: Утилиты Разработчик: МинтСофт Размер файла: 2,58 МБ Как запустить уведомление о подключении к Интернету: Бесплатная загрузка требует Adobe Flash. Уведомление о подключении к Интернету запускается в вашем интернет-браузере. Откройте URL-адрес в своем интернет-браузере, чтобы получить Adobe Flash. fb6ded4ff2

[https://nrnalcchessen.de/wp-content/uploads/2022/06/A\\_Simple\\_Unit\\_Converter.pdf](https://nrnalcchessen.de/wp-content/uploads/2022/06/A_Simple_Unit_Converter.pdf) [https://ak-asyl-mgh.de/advert/improve-youtube-for-chrome-%d1%81%d0%ba%d0%b0%d1%](https://ak-asyl-mgh.de/advert/improve-youtube-for-chrome-%d1%81%d0%ba%d0%b0%d1%87%d0%b0%d1%82%d1%8c-%d0%b1%d0%b5%d1%81%d0%bf%d0%bb%d0%b0%d1%82%d0%bd%d0%be-mac-win/) [87%d0%b0%d1%82%d1%8c-%d0%b1%d0%b5%d1%81%d0%bf%d0%bb%d0%b0%d1%82](https://ak-asyl-mgh.de/advert/improve-youtube-for-chrome-%d1%81%d0%ba%d0%b0%d1%87%d0%b0%d1%82%d1%8c-%d0%b1%d0%b5%d1%81%d0%bf%d0%bb%d0%b0%d1%82%d0%bd%d0%be-mac-win/) [%d0%bd%d0%be-mac-win/](https://ak-asyl-mgh.de/advert/improve-youtube-for-chrome-%d1%81%d0%ba%d0%b0%d1%87%d0%b0%d1%82%d1%8c-%d0%b1%d0%b5%d1%81%d0%bf%d0%bb%d0%b0%d1%82%d0%bd%d0%be-mac-win/)

<https://internationalbrandcreators.com/winapachemod-скачать-x64/>

<https://hgpropertysourcing.com/imagetyper-активация-скачать-win-mac/>

https://360.com.ng/upload/files/2022/06/3c5gcO63H5OqYs4mpqce\_15\_71fc2cc9593b88277c [75778a82c1c702\\_file.pdf](https://360.com.ng/upload/files/2022/06/3c5gcQ63H5OqYs4mpqce_15_71fc2cc9593b88277c75778a82c1c702_file.pdf)

<http://yorunoteiou.com/?p=546161>

[https://wilsonvillecommunitysharing.org/extract-domain-from-email-address-software-скачать](https://wilsonvillecommunitysharing.org/extract-domain-from-email-address-software-скачать-бесплатно-mac-win-latest/)[бесплатно-mac-win-latest/](https://wilsonvillecommunitysharing.org/extract-domain-from-email-address-software-скачать-бесплатно-mac-win-latest/)

[http://agrit.net/2022/06/spherical-panorama-dual-fisheye-converter-активация-with-license](http://agrit.net/2022/06/spherical-panorama-dual-fisheye-converter-активация-with-license-key-скачать/)[key-скачать/](http://agrit.net/2022/06/spherical-panorama-dual-fisheye-converter-активация-with-license-key-скачать/)

[https://itsmesolomon.com/2022/06/16/scanlines-effect-активированная-полная-версия](https://itsmesolomon.com/2022/06/16/scanlines-effect-активированная-полная-версия-license-key-full/)[license-key-full/](https://itsmesolomon.com/2022/06/16/scanlines-effect-активированная-полная-версия-license-key-full/)

<https://zum-token.com/free-pdf-editor-ключ-full-product-key-скачать-win-mac-march-2022/> [https://instafede.com/the-expandables-2-theme-ключ-full-product-key-скачать](https://instafede.com/the-expandables-2-theme-ключ-full-product-key-скачать-бесплатно-2022-latest/)[бесплатно-2022-latest/](https://instafede.com/the-expandables-2-theme-ключ-full-product-key-скачать-бесплатно-2022-latest/)

<https://maedchenflohmarkt-ilmenau.de/spamitback-активация-скачать-бесплатно-3264bit/> [https://masastichik.wixsite.com/trisouttrinob/post/easy-code-for-goasm-активация-скачать](https://masastichik.wixsite.com/trisouttrinob/post/easy-code-for-goasm-активация-скачать-бесплатно)[бесплатно](https://masastichik.wixsite.com/trisouttrinob/post/easy-code-for-goasm-активация-скачать-бесплатно)

[http://technorium.ma/wp-](http://technorium.ma/wp-content/uploads/2022/06/NowPlaying_Product_Key_Full__April2022.pdf)

[content/uploads/2022/06/NowPlaying\\_Product\\_Key\\_Full\\_\\_April2022.pdf](http://technorium.ma/wp-content/uploads/2022/06/NowPlaying_Product_Key_Full__April2022.pdf) <https://getlolaccounts.com/wp-content/uploads/2022/06/StockSpy.pdf> [https://prelifestyles.com/wp-content/uploads/2022/06/ABC\\_Calendar\\_Maker.pdf](https://prelifestyles.com/wp-content/uploads/2022/06/ABC_Calendar_Maker.pdf)

<https://www.entrepueblos.org/dupkiller-активация-скачать-бесплатно-без-ре/> <https://vislesomrebartheti.wixsite.com/smoothpettitern/post/terrariums-скачать> <https://cobblerlegends.com/window-clippings-ключ-скачать-pc-windows-2022-new/>